## **13** User GuideCapacity Weighted Distance (CWD) Reference Price Model:

This User Guide is valid for the following version of the Sensitivity Tool (Model) 0678 V3.1 Capacity Weighted Distance (CWD Transmission Services (21 March 2019)

General information:

- You must have the excel solver add-on enabled to use this model, instructions to load this add-in can be found using the following link: <https://support.office.com/en-us/article/Load-the-Solver-Add-in-612926fc-d53b-46b4-872c-e24772f078ca>
- Cells that are coloured within the model contain formulae and should not be overwritten. Cells that are white are intended for the user to input something or select from a drop-down menu.
- *Troubleshooting: If any of the formulae don't appear to work, go to: File>Options>Formulas>Workbook calculation and ensure that 'Automatic' is selected.*

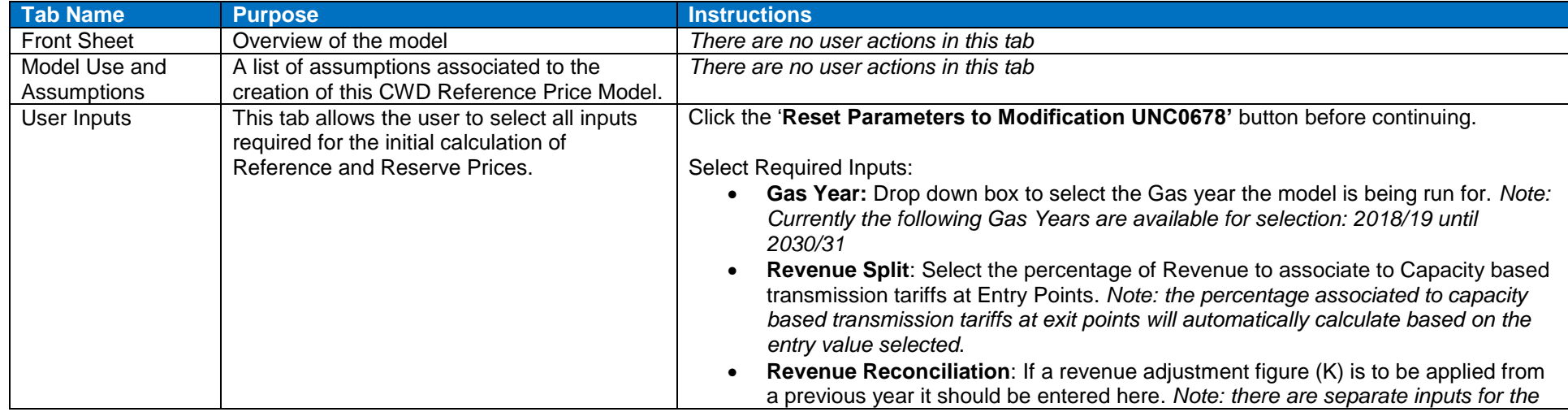

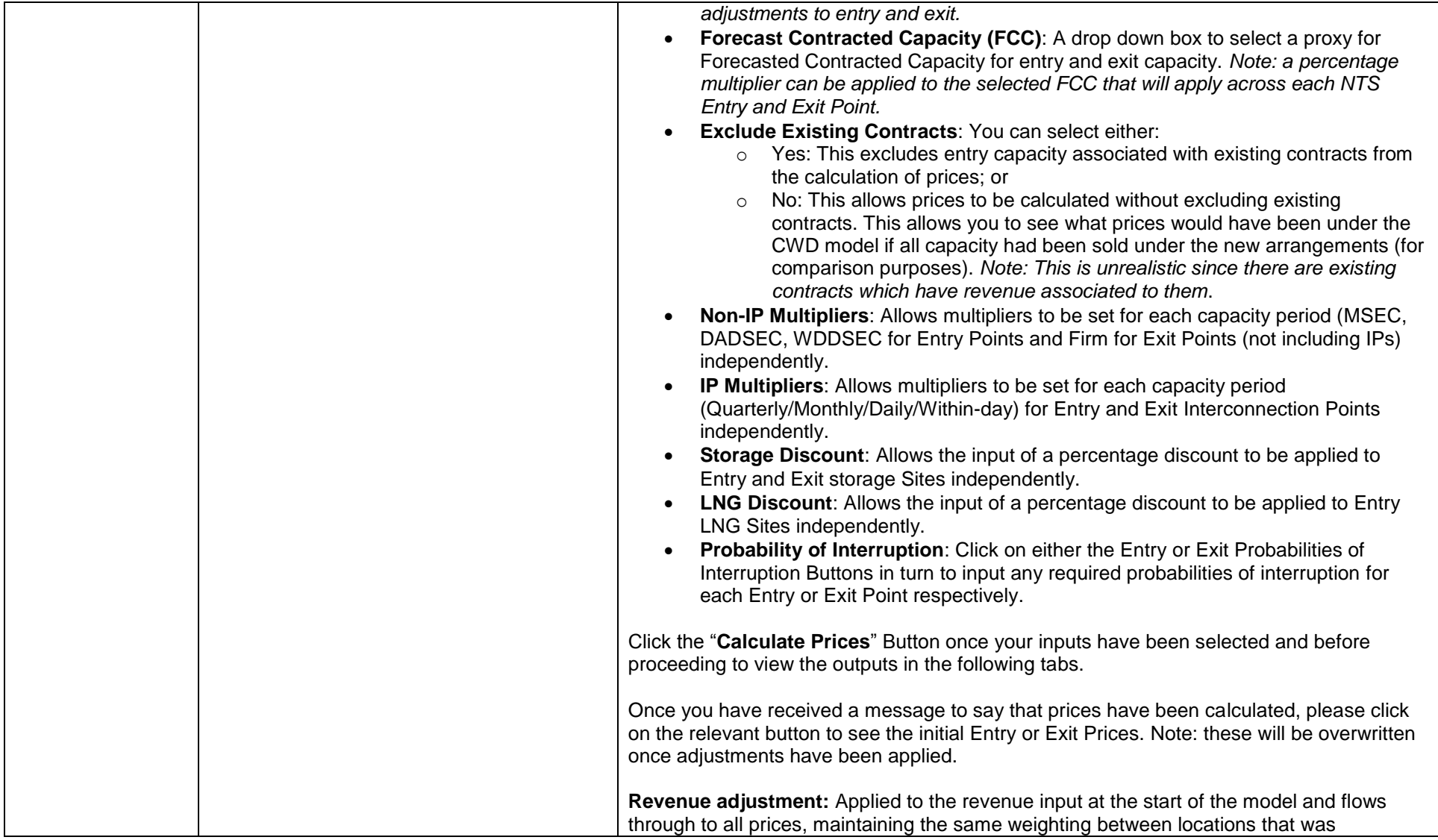

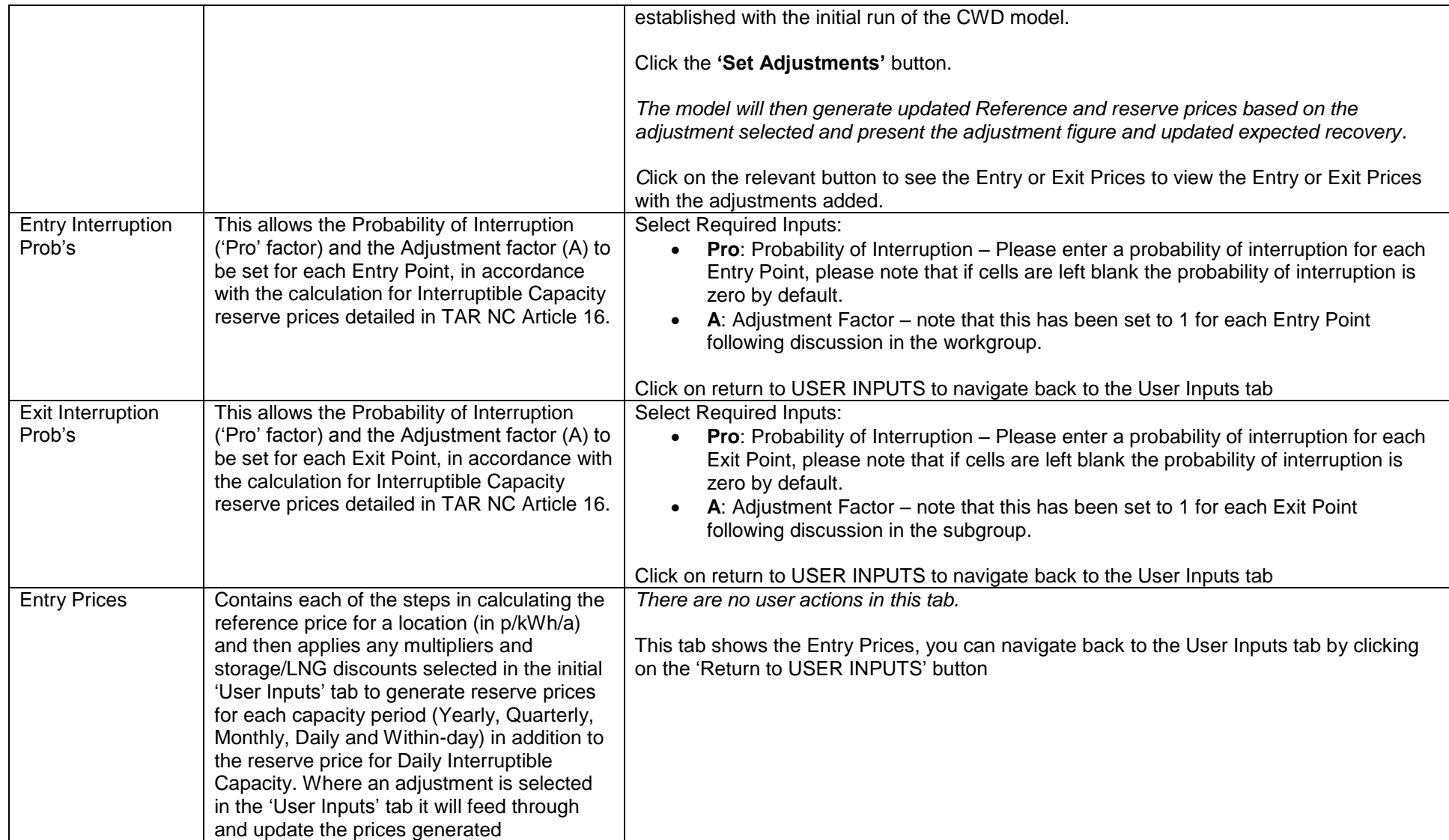

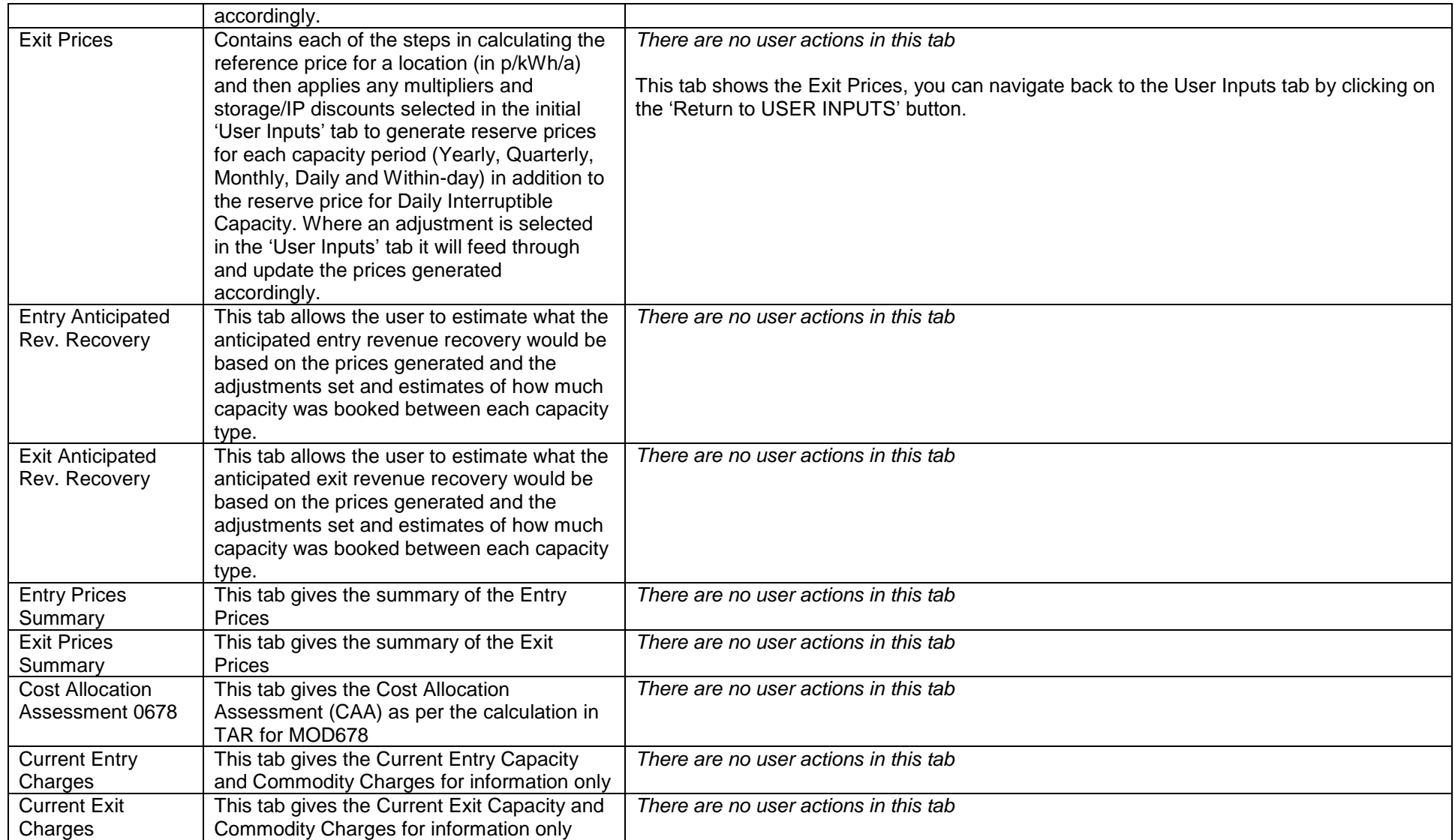

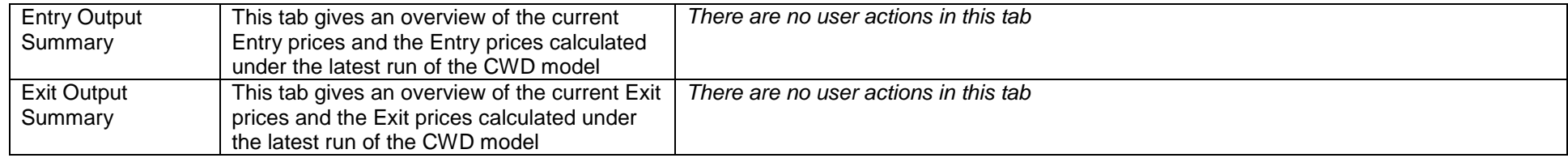